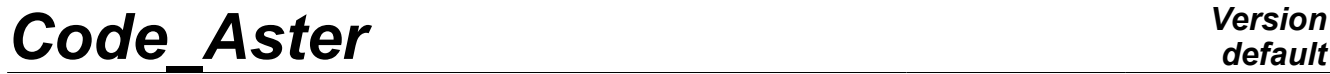

*Titre : Modélisations POU\_D\_T, POU\_D\_E, POU\_C\_T, BARRE Date : 24/07/2015 Page : 1/7 Responsable : Jean-Luc FLÉJOU Clé : U3.11.01 Révision : 13664*

## **Modélisations POU\_D\_T, POU\_D\_E, POU\_C\_T, BARRE**

#### **Résumé :**

Les quatre modélisations POU\_D\_T, POU\_D\_E, POU\_C\_T et BARRE correspondent aux formulations classiques d'éléments de poutres et de barres, inspirées de la Résistance des Matériaux.

Elles sont utilisables pour des problèmes tridimensionnels en analyse mécanique linéaire ou non linéaire isotrope.

# *Code\_Aster Version*<br> *Titre : Modélisations POU D T. POU D E. POU C T. BARRE Date : 24/07/2015 Page : 2/7*

*Titre : Modélisations POU\_D\_T, POU\_D\_E, POU\_C\_T, BARRE Date : 24/07/2015 Page : 2/7 Responsable : Jean-Luc FLÉJOU Clé : U3.11.01 Révision : 13664*

## **Table des matières**

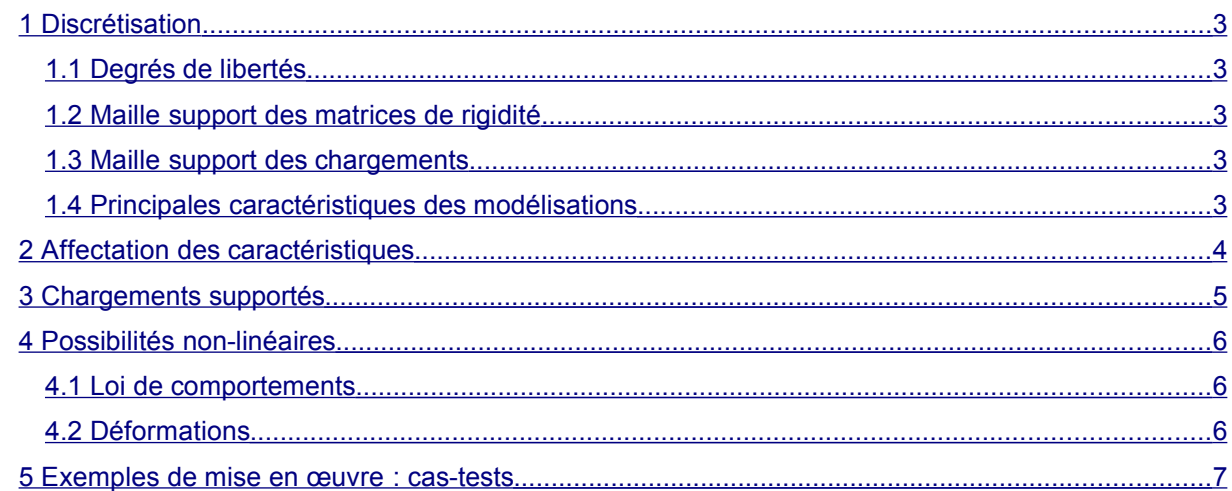

*Titre : Modélisations POU\_D\_T, POU\_D\_E, POU\_C\_T, BARRE Date : 24/07/2015 Page : 3/7 Responsable : Jean-Luc FLÉJOU Clé : U3.11.01 Révision : 13664*

## <span id="page-2-0"></span>**1 Discrétisation**

### **1.1 Degrés de libertés**

<span id="page-2-4"></span>Pour les trois modélisations de poutre en tridimensionnel les degrés de liberté de discrétisation sont, en chaque nœud de la maille support, les six composantes de déplacement (trois translations et trois rotations). Ces nœuds sont supposés décrire un segment de la fibre moyenne de la poutre. Pour la modélisation de barre en tridimensionnel les degrés de liberté de discrétisation sont, en chaque nœud de la maille support, les trois composantes de déplacement en translation.

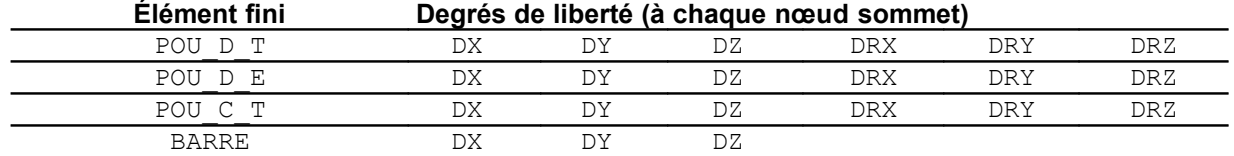

### **1.2 Maille support des matrices de rigidité**

<span id="page-2-3"></span>Les mailles support des éléments finis, en formulation déplacement, sont des segments à deux nœuds SEG2 :

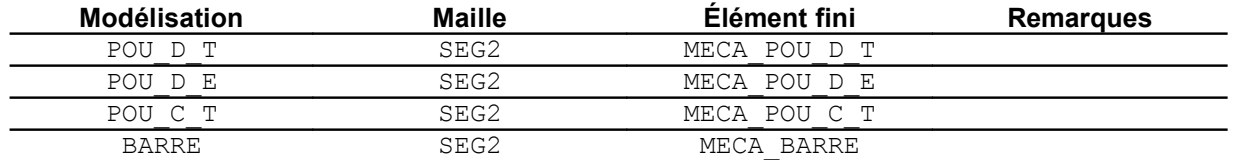

### **1.3 Maille support des chargements**

<span id="page-2-2"></span>Tous les chargements applicables aux éléments de poutre et de barre sont traités par discrétisation directe sur la maille support de l'élément en formulation déplacement.

*Aucune maille support de chargement n'est donc nécessaire pour le bord des éléments de poutre ou de barre.*

### **1.4 Principales caractéristiques des modélisations**

<span id="page-2-1"></span>La modélisation POU D E (Poutre Droite d'Euler) correspond à l'hypothèse d'Euler-Bernouilli, c'est-à-dire que les sections restent droites et perpendiculaires à la fibre moyenne (hypothèse de grand élancement).

La modélisation POU  $D_T$  (Poutre Droite de Timoshenko) prend en compte les effets de cisaillement transverse.

La modélisation POU C T est analogue à POU D T avec une courbure (Poutre Courbe de Timoshenko).

La modélisation BARRE ne traite que les efforts et déformations axiales.

La poutre avec gauchissement est traitée en [U3.11.04].

*Titre : Modélisations POU\_D\_T, POU\_D\_E, POU\_C\_T, BARRE Date : 24/07/2015 Page : 4/7 Responsable : Jean-Luc FLÉJOU Clé : U3.11.01 Révision : 13664*

*default*

## **2 Affectation des caractéristiques**

<span id="page-3-0"></span>Pour ces éléments de structures 1D, il est nécessaire d'affecter des caractéristiques géométriques qui sont complémentaires aux données de maillage. La définition de ces données est effectuée avec la commande AFFE\_CARA\_ELEM associé aux mots clés facteurs suivants :

#### • POUTRE

Permet de définir et d'affecter les caractéristiques de la section transversale et l'orientation des axes principaux d'inertie autour de la fibre neutre.

Modélisations supportées : POUT\_D\_T, POU\_D\_E, POU\_C\_T

• BARRE

Permet de définir et d'affecter les caractéristiques de la section transversale. Modélisation supportée : BARRE

#### DEFI\_ARC

Permet de définir et d'affecter à des poutres courbes des caractéristiques liées à la courbure de l'élément (rayon de courbure et orientation du plan de l'arc).

Modélisations supportées : POU\_C\_T

• ORIENTATION

Permet de définir et d'affecter les axes principaux des sections transversales des éléments de type poutre.

Modélisations supportées : POUT\_D\_T, POU\_D\_E, POU\_C\_T

#### **Remarque sur la discrétisation :**

*En ce qui concerne le maillage des poutres en mailles SEG2 , il est inutile de raffiner excessivement ces éléments dont la formulation intégrée permet d'obtenir des solutions exactes aux nœuds en statique linéaire [R3.08.01]. En analyse modale et en dynamique, on veillera à mailler suffisamment pour représenter les modes attendus, mais sans excès : il faut que les éléments restent d'une longueur suffisante, en fonction des dimensions de la section, pour que l'hypothèse de poutre soit valide.*

*Par exemple, pour une poutre de longueur 1, et une section circulaire de rayon externe 0.05 et d'épaisseur 0.01, 10 éléments suffisent à appréhender correctement les 10 premiers modes. Mais si on raffine énormément, par exemple avec 1000 éléments, alors chaque élément de poutre est très court : longueur 0.001 pour un rayon externe de 0.05. Les matrices élémentaires sont très mal conditionnées, en particulier pour l'élément POU\_D\_E (pour POU\_D\_T les termes de cisaillement transverse améliorent un peu le conditionnement). A la résolution, on perd alors 8 décimales pour les POU\_D\_E .*

*Titre : Modélisations POU\_D\_T, POU\_D\_E, POU\_C\_T, BARRE Date : 24/07/2015 Page : 5/7 Responsable : Jean-Luc FLÉJOU Clé : U3.11.01 Révision : 13664*

*default*

## **3 Chargements supportés**

<span id="page-4-0"></span>Les chargements disponibles sont les suivantes :

- 'CONTACT' Permet de définir les zones soumises à des conditions de contact. Modélisations supportées : POU\_D\_T, POU\_D\_E
- 'EPSI\_INIT' Permet d'appliquer un chargement de déformation initiale. Modélisations supportées : POU D T, POU D E
- 'FORCE\_ELEC' Permet d'appliquer la force de LAPLACE agissant sur un conducteur principal, due à la présence d'un conducteur secondaire droit. Modélisations supportées : POU\_D\_T, POU\_D\_E
- 'FORCE\_POUTRE' Permet d'appliquer des forces linéiques Modélisations supportées : POU D\_T, POU\_D\_E, POU\_C\_T, BARRE
- 'INTE\_ELEC' Permet d'appliquer la force de LAPLACE agissant sur un conducteur principal, due à la présence d'un conducteur secondaire non nécessairement droit par rapport à ce conducteur principal. Modélisations supportées : POU\_D\_T, POU\_D\_E
- 'PESANTEUR' Permet d'appliquer un chargement de type pesanteur. Modélisations supportées : POU D T, POU D E, POU C T, BARRE

Remarque :

*Contact possible entre poutre et surface [R5.03.50].*

*Titre : Modélisations POU\_D\_T, POU\_D\_E, POU\_C\_T, BARRE Date : 24/07/2015 Page : 6/7 Responsable : Jean-Luc FLÉJOU Clé : U3.11.01 Révision : 13664*

*default*

## <span id="page-5-2"></span>**4 Possibilités non-linéaires**

## **4.1 Loi de comportements**

<span id="page-5-1"></span>Les lois de comportements spécifiques à ces modélisations, utilisables sous COMPORTEMENT dans STAT\_NON\_LINE, et DYNA\_NON\_LINE sont les suivantes (Cf. [U4.51.11]) :

#### **/ 'LEMA\_SEUIL'** Modélisations supportées : POU\_D\_T, POU\_D\_E

- / '**PINTO\_MENEGOTTO**' Modélisation supportée : BARRE
- / '**VMIS\_ASYM\_LINE**' Modélisation supportée : BARRE

#### **Remarque :**

*Il est également possible pour ces modélisations utilisant un état de contraintes monodimensionnel d'utiliser les comportements 3D (grâce à la méthode de De Borst [R5.03.03]).*

### **4.2 Déformations**

<span id="page-5-0"></span>Seul les déformations linéarisées mot-clé 'PETIT' sous déformation sont disponibles dans les relations de comportement (Cf. [U4.51.11]):

*Titre : Modélisations POU\_D\_T, POU\_D\_E, POU\_C\_T, BARRE Date : 24/07/2015 Page : 7/7 Responsable : Jean-Luc FLÉJOU Clé : U3.11.01 Révision : 13664*

*default*

## **5 Exemples de mise en œuvre : cas-tests**

- <span id="page-6-0"></span>• POU\_D\_T
	- Statique linéaire
	- DEMO004A : Analyse d'un treillis 3D sans renfort, sous poids propre et soumis à une force ponctuelle.
	- FORMA01A : Analyse d'une tuyauterie comportant un coude soumis à une force ponctuelle. ◦ Dynamique linéaire
	- SDLL01A [V2.02.01] : Recherche des fréquences propres d'une poutre courte sur appuis simples.
	- Dynamique non-linéaire

SDNL103A [V5.02.103] : Calcul de la réponse d'un poteau soumis à un chargement sismique quelconque.

- POU D E
	- Statique linéaire
	- SSLL102A [V3.01.102] : Analyse d'une poutre encastrée soumise à des efforts unitaires. ◦ Dynamique linéaire
	- FORMA12A : Analyse modale d'une poutre (modes multiples).
	- Dynamique non-linéaire

SDNL105A [V5.02.105] : Choc de 3 poutres entre-elles - calcul de la réponse transitoire par sous structuration dans le cas de prise en compte de non linéarité de type choc entre structures mobiles.

- POU C T
	- Statique linéaire

FORMA01A [V7.15.100] : Analyse d'une tuyauterie comportant un coude soumis à une force ponctuelle.

- Dynamique linéaire SDLL11E : Calcul des fréquences propres d'un anneau circulaire mince.
- BARRE
	- Statique linéaire
	- SSLS110A [V3.01.110] : Analyse d'un système de 3 barres en U sous poids propre.
	- Statique non-linéaire SSLS111B [V6.02.111] : Analyse de trois barres élasto-plastiques Von Mises parfait.